## **HI\_SetGraphTimeZoneVisible**

## %HI\_SetGraphTimeZoneVisible function

## %HI\_SetGraphTimeZoneVisible( INT in \_refId, INT in \_zoneId, BOOL in \_bVisible ) **Parameters refId** Reference to graphic object ([reference variable](https://doc.ipesoft.com/display/D2DOCV21EN/Graphic+Object+Manipulation+Functions)). **zoneId** Identifier of zone, number from 1,..n. Zones which are not defined by time range have a value  $= 0$ . **bVisible** Displaying / not displaying of time zone in graph. **Description** The function allows to switch off a displaying of selected time zones (e.g. Saturdays, Sundays, holidays, time from 6 p.m. to 6 a.m., etc.). **Example** ENTRY TimeZones\_OnClick TIME \_gbt TIME \_get \_get := %NextTime(3600, 3600, 0)  $\_gbt :=$  %SubTime( $\_get, 8*3600$ ) %HI\_SetGraphTimes(\_Graph, \_gbt, \_get, @TRUE) %HI\_SetGraphTimeZone(\_Graph,1, %AddTime(\_gbt,%StrToRelTime("01:00:00")), % AddTime(\_gbt,%StrToRelTime("02:00:00"))) %HI\_SetGraphTimeZone(\_Graph,2, %AddTime(\_gbt,%StrToRelTime("03:00:00")), % AddTime(\_gbt,%StrToRelTime("04:00:00"))) %HI\_SetGraphTimeZone(\_Graph,3, %AddTime(\_gbt,%StrToRelTime("05:00:00")), % AddTime(\_gbt,%StrToRelTime("06:00:00"))) %HI\_SetGraphTimeZoneColor(\_Graph,1, %MakeRGB(0, 127, 0)) %HI\_SetGraphTimeZoneColor(\_Graph,3, %MakeRGB(255, 0, 0)) %HI\_SetGraphTimeZoneVisible(\_Graph,2, @FALSE) END TimeZones\_OnClick

**Function** The function %HI\_SetGraphTimeZoneVisible allows to switch off a displaying of selected time zones.

**Declaration**

**Note If data, designated for displaying in graph**, is send to hidden time zone it will be ignored during drawing.

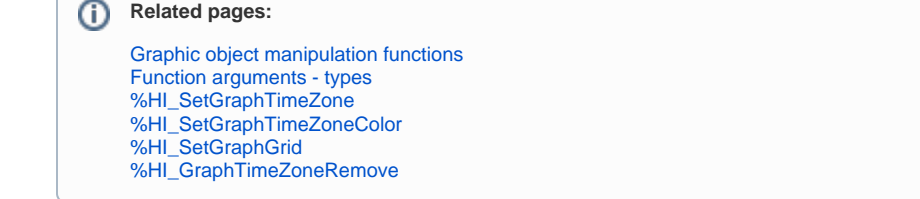